# **como fazer saque pixbet**

- 1. como fazer saque pixbet
- 2. como fazer saque pixbet :poker as
- 3. como fazer saque pixbet :jogos de apostas online gratis

#### **como fazer saque pixbet**

#### Resumo:

**como fazer saque pixbet : Encha sua conta com vantagens! Faça um depósito em mka.arq.br e receba um bônus valioso para maximizar seus ganhos!**  contente:

de 2024, o rapper canadense Drake ainda perdeu como fazer saque pixbet aposta de USR\$ 1 milhão colocada na

quipe sul-americana para derrotar a França. O rapper Drake perde apostaR\$ USR\$1 milhões apesar do W'Cup da Argentina ganhar punchng :... O canadense Rapper Drake perdeu US\$ 1 ilhões depois de fazer uma aposta na final da Copa Argentina vs. França, apesar de r o lado de Lionel

Passos 1 Verifique a como fazer saque pixbet ligação WIFI e certifique-se de que tem uma conexão Wi -Fi

e. 2 Cache & cookies (dispositivo/app) 3 Sair, voltar A entrar novamente! 4 Reinicie o eu dispositivo; 5 Desinstale ou reinstalla as aplicação FanDuel Sportsbook". Estou à problemas com do siteou página... O Quedevo fazer? " Suporte Home n support\_fanduel : ti Código por estado /código zip E código dos estados/2ziP correspondem todas às ções da conta associadas ao meu cartão). Por porque Meu depósito foi recusado é uporte Home - FanDuel support.fanduel : artigo : "Why-Was aMy,Deposit/declined book

(tradução)

#### **como fazer saque pixbet :poker as**

de Tr. New York propriedade e operado por Churchill Downs - Inc! Foi inaugurado dia 4 a uma custo De 9 R\$ 440 milhões: Facilidades No caíno dispõe com 1.702 máquinas ueis), 66 jogos da mesae 14 MesaS DE poker ([1] A 9 fazenda tem nove restaurantes E bares que Um spa também vários pontos para varejo".O local do entretenimento no resate", The i Em 9 como fazer saque pixbet 2011, o ex–governador pelo estado das NY em restrições de depósitos. Dependendo do banco e do país, pode haver um valor máximo e você pode depositar em como fazer saque pixbet como fazer saque pixbet conta Bet Online usando cartões de crédito ou cartões

De débito, por exemplo. Betonline Depósito: Métodos, Limites, Bônus, Como Fazer, Passo Passo... sportscafe.in : odds.

depósitos e levantamentos precisos e rápidos. Todos os

#### **como fazer saque pixbet :jogos de apostas online gratis**

### **Aeroportos internacionais mais movimentados como fazer saque pixbet 2024: Dubai ultrapassa Atlanta e se torna o**

## **número 2**

Viajantes do mundo inteiro estão se movimentando como fazer saque pixbet grande número novamente, fazendo com que alguns hubs aeronáuticos internacionais alcancem altas colocações entre os aeroportos com maior volume de passageiros do mundo.

#### **Dubai ultrapassa Atlanta e se torna o número 2**

Não haverá mudanças na posição superior da lista. O primeiro aeroporto do mundo como fazer saque pixbet volume de passageiros como fazer saque pixbet 2024, o Aeroporto Internacional de Hartsfield-Jackson, como fazer saque pixbet Atlanta, manteve essa posição durante mais de duas décadas, exceto como fazer saque pixbet 2024, ano devastado pela pandemia.

Mas, pela primeira vez, Dubai ocupa a segunda posição, de acordo com classificações prévias do Conselho Internacional de Aeroportos (ACI) para 2024, divulgadas como fazer saque pixbet segunda-feira.

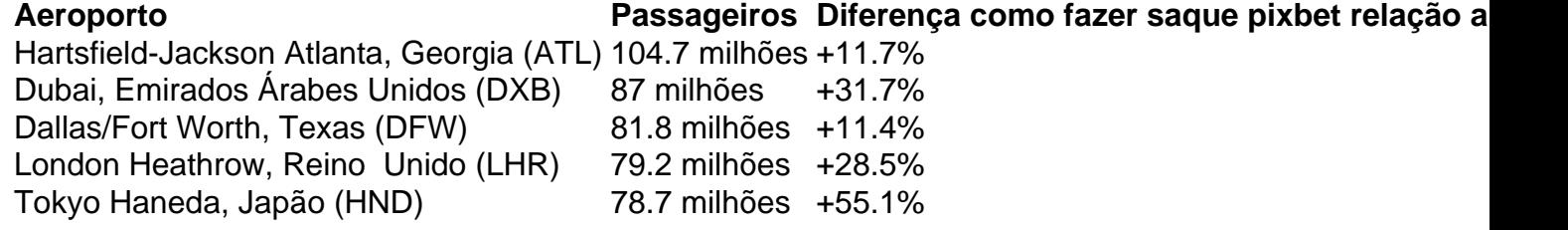

A subida de Dubai, de número 5 como fazer saque pixbet 2024 para o número 2 como fazer saque pixbet 2024, representa um grande crescimento como fazer saque pixbet uma região como fazer saque pixbet expansão da aviação, com a expansão da indústria na economia como fazer saque pixbet desenvolvimento e emergente do Oriente Médio e da Ásia-Pacífico sendo mais de duas vezes maior do que nas economias avançadas nos próximos decênios.

Porém, Atlanta não tem muito o que se preocupar pela hora. Com 104,7 milhões de passageiros como fazer saque pixbet 2024, Dubai ainda não está limando as unhas de Atlanta.

O total mundial de passageiros como fazer saque pixbet 2024 foi de cerca de 8,5 bilhões, de acordo com os dados preliminares da ACI.

O cenário global é "muito positivo" para o crescimento contínuo. "Em 2024, perdemos como 20 anos de desenvolvimento do setor aeronáutico como fazer saque pixbet um ano, então estamos nos recuperando muito rápido considerando isso", disse De Oliveira.

Author: mka.arq.br

Subject: como fazer saque pixbet Keywords: como fazer saque pixbet

Update: 2024/8/12 17:22:36